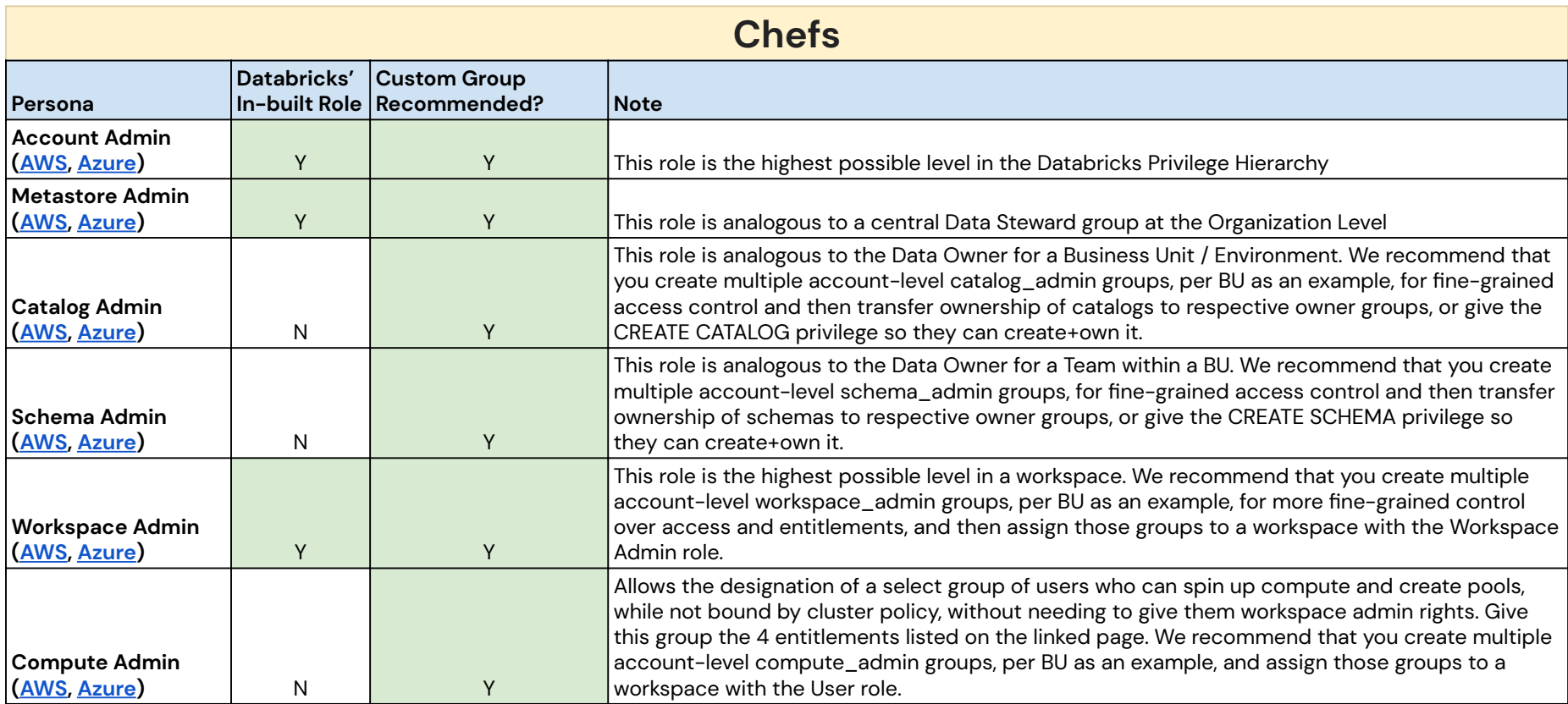

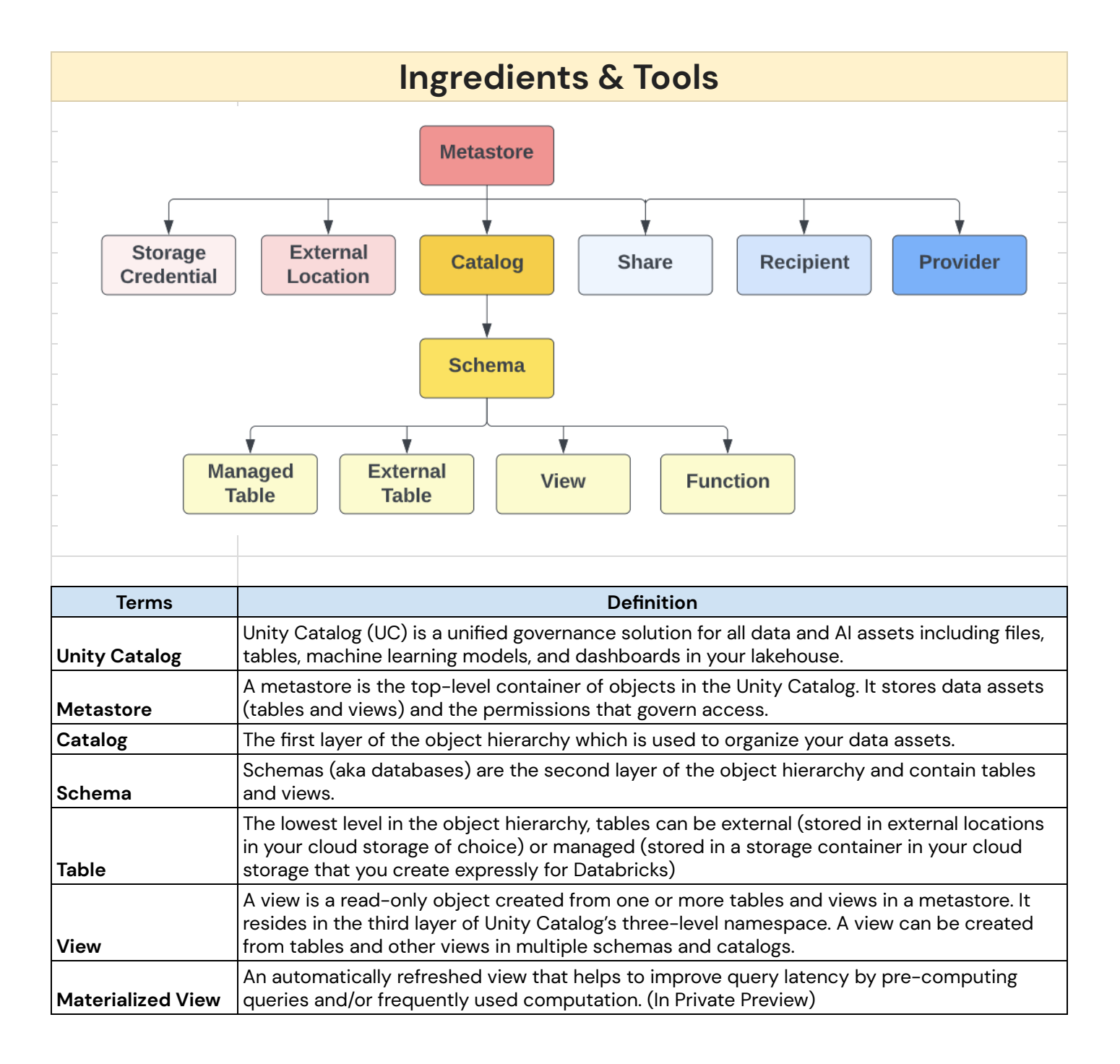

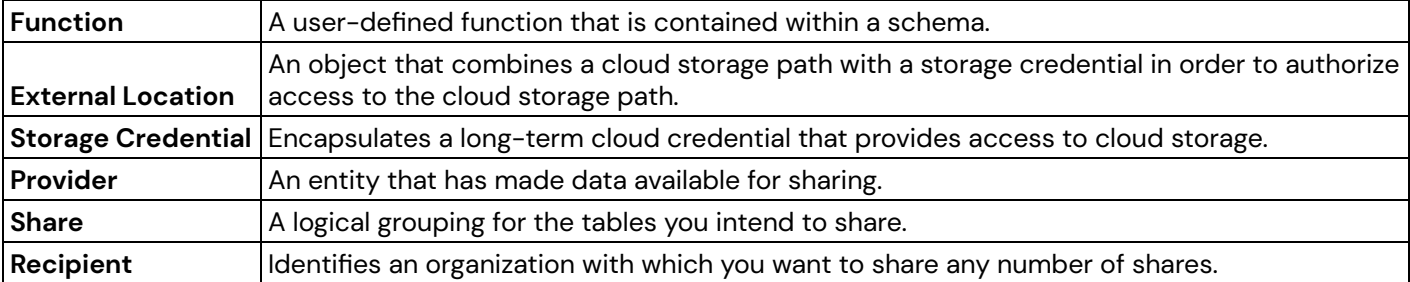

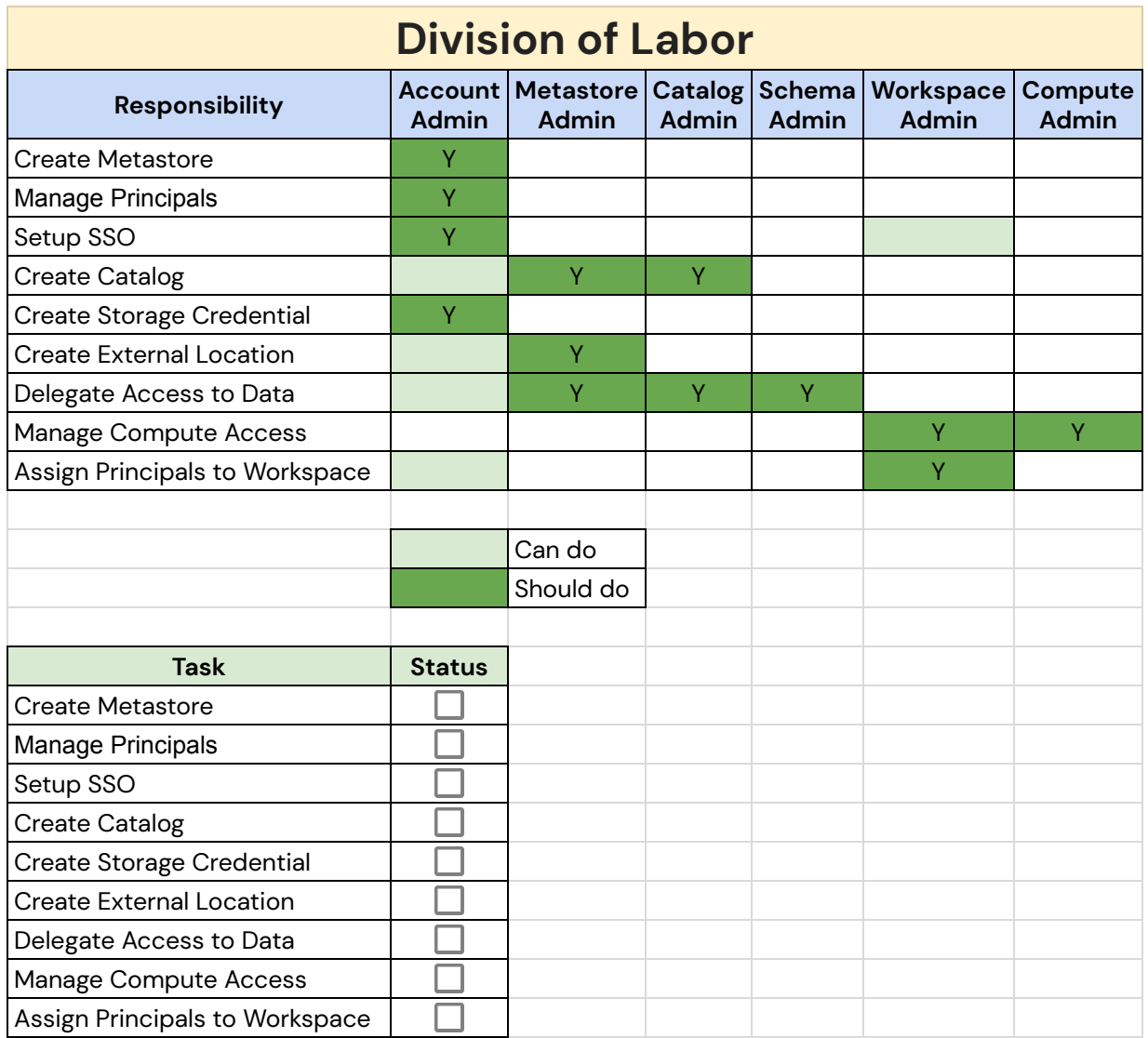

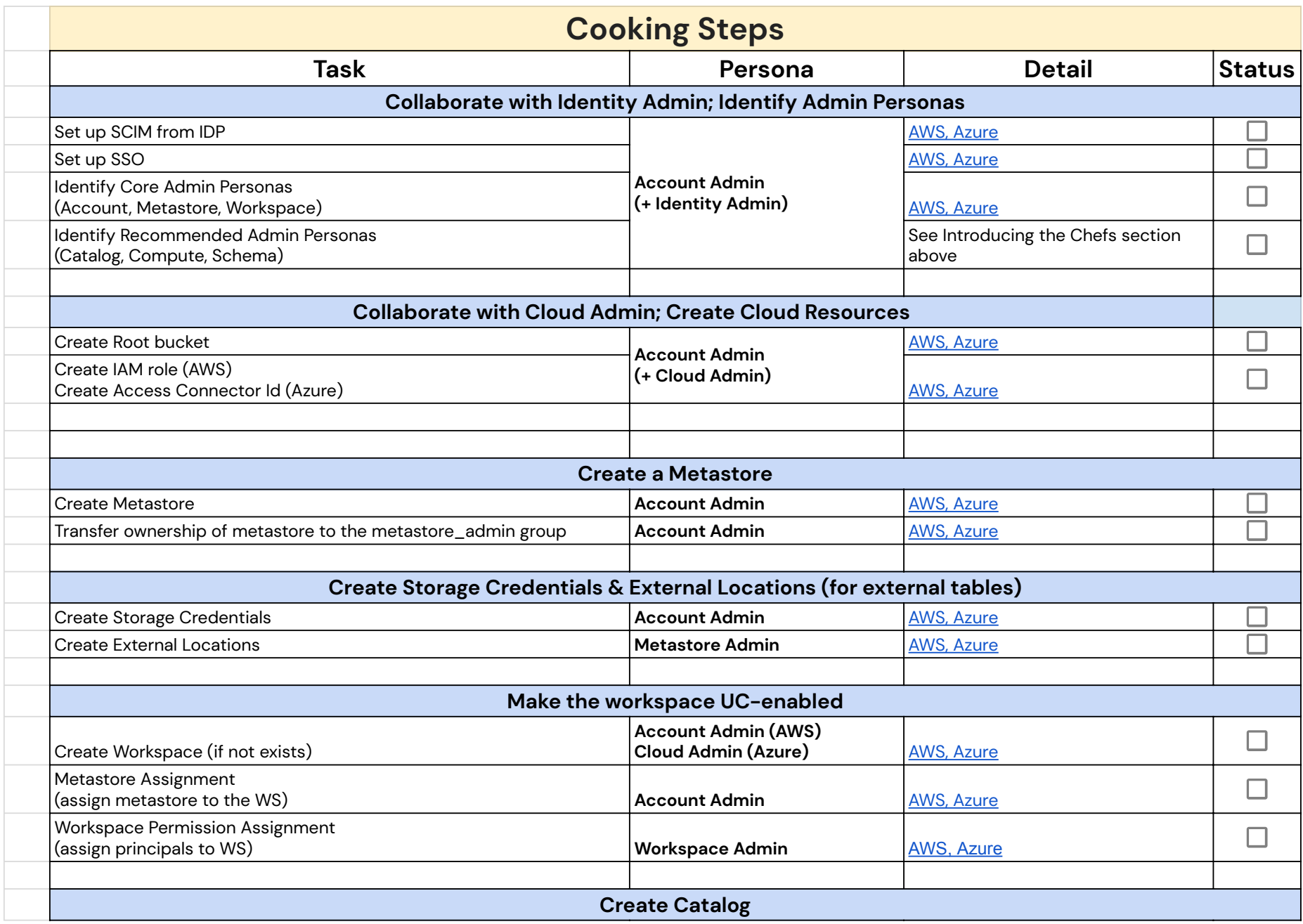

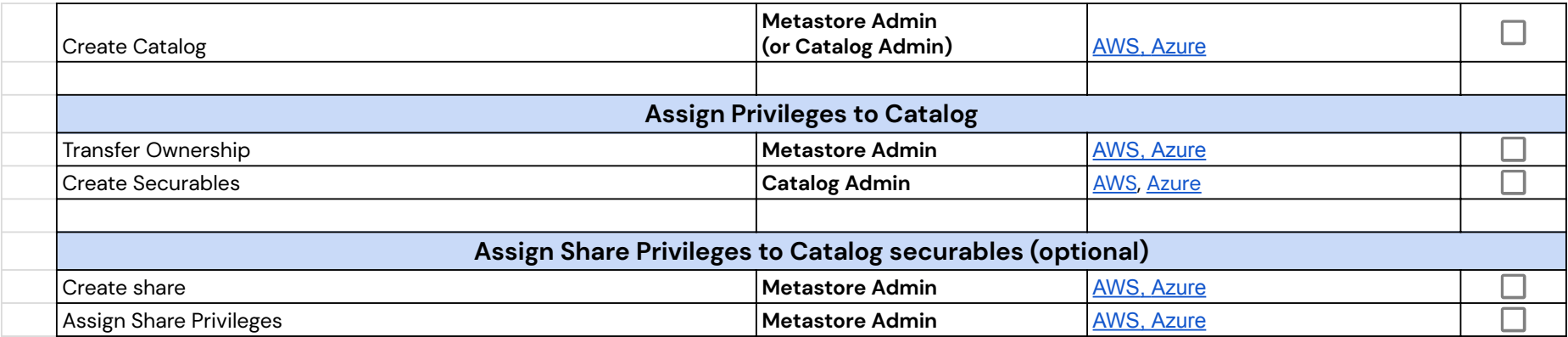

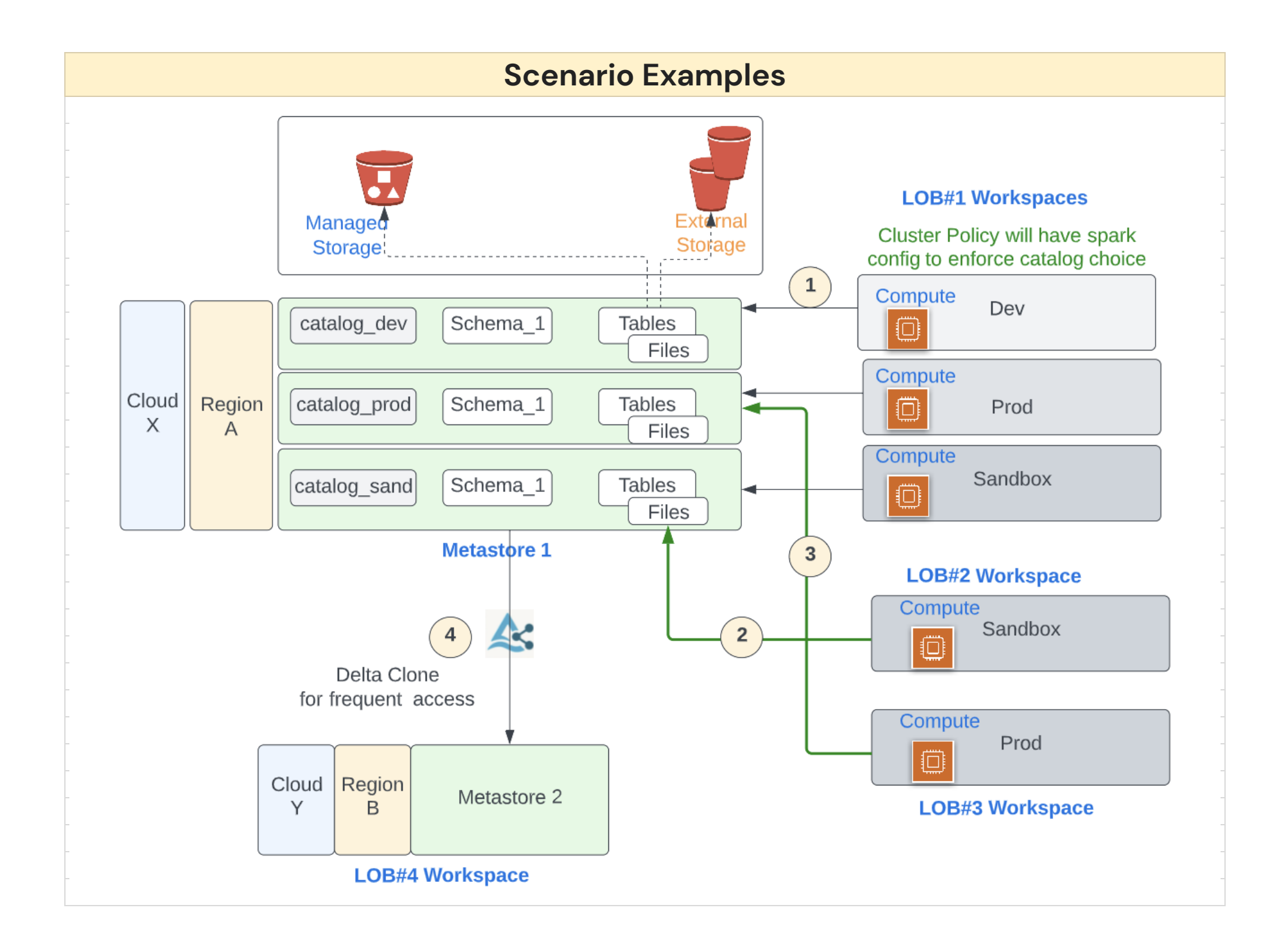

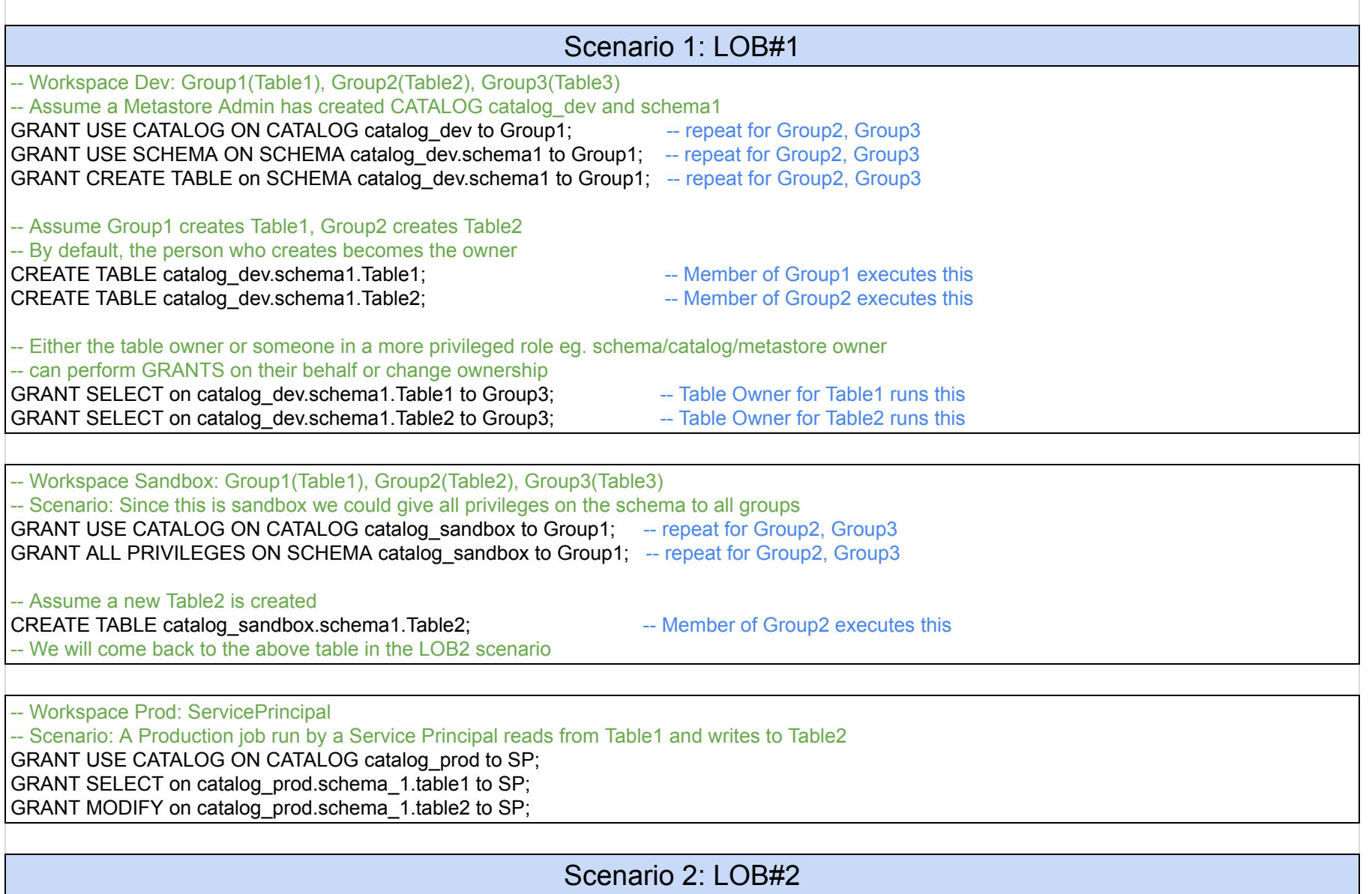

-- Scenario: Group2 and Group4 in LOB2's Sandbox Workspace want to access the same data as was prepared in the LOB1's catalog sandbox

-- No additional grants are needed for Group2 as they were already granted

-- Members of Group2 can access the same data that they could from previous LOB#1 Sandbox WS

-- We only need to provide the new access to Group4

GRANT USE CATALOG ON CATALOG catalog\_sandbox to Group4;

GRANT USE SCHEMA on SCHEMA catalog\_sandbox.schema1 to Group4;

GRANT SELECT, MODIFY on catalog\_sandbox.schema1.Table2 to Group4;

-- Now Group4 can work on this table from this workspace (and any other workspace that you may connect to the same metastore)

## Scenario 3: LOB#3

-- Scenario: Workspace Prod has a new Group5 and they need access to LOB1's catalog prod to create a derived data product

GRANT USE SCHEMA on SCHEMA catalog\_prod.schema1 to Group5;

GRANT SELECT on catalog\_prod.schema1.Table2 to Group5;

-- Now Group5 can read from this table from this workspace (and any other workspace that you may connect to the same metastore)

-- An upcoming feature of workspace-catalog bindings can be used to restrict the workspaces that specific catalogs can be accessed from thus

-- ensuring that Prod data can only be accessed from Prod workspaces, as an example

## Scenario 4: LOB#4

-- Scenario: Share Data with Metastore in a different region or cloud

CREATE SHARE IF NOT EXISTS ShareToLob4;

ALTER SHARE ShareToLob4 ADD TABLE catalog\_sandbox.schema1.Table2;

CREATE RECIPIENT IF NOT EXISTS RecipientLob4;

GRANT SELECT ON SHARE ShareToLob4 TO RECIPIENT RecipientLob4;

-- Now Recipient Lob4 which is a metastore on a different cloud/region can read from this share, which has 1 table.

-- The share can be altered at any time to add or remove tables

-- The access to the share at the recipient can be similarly controlled via ACLs in the recipient metastore